# Administração e Contabilidade: Amálgama para o Sucesso

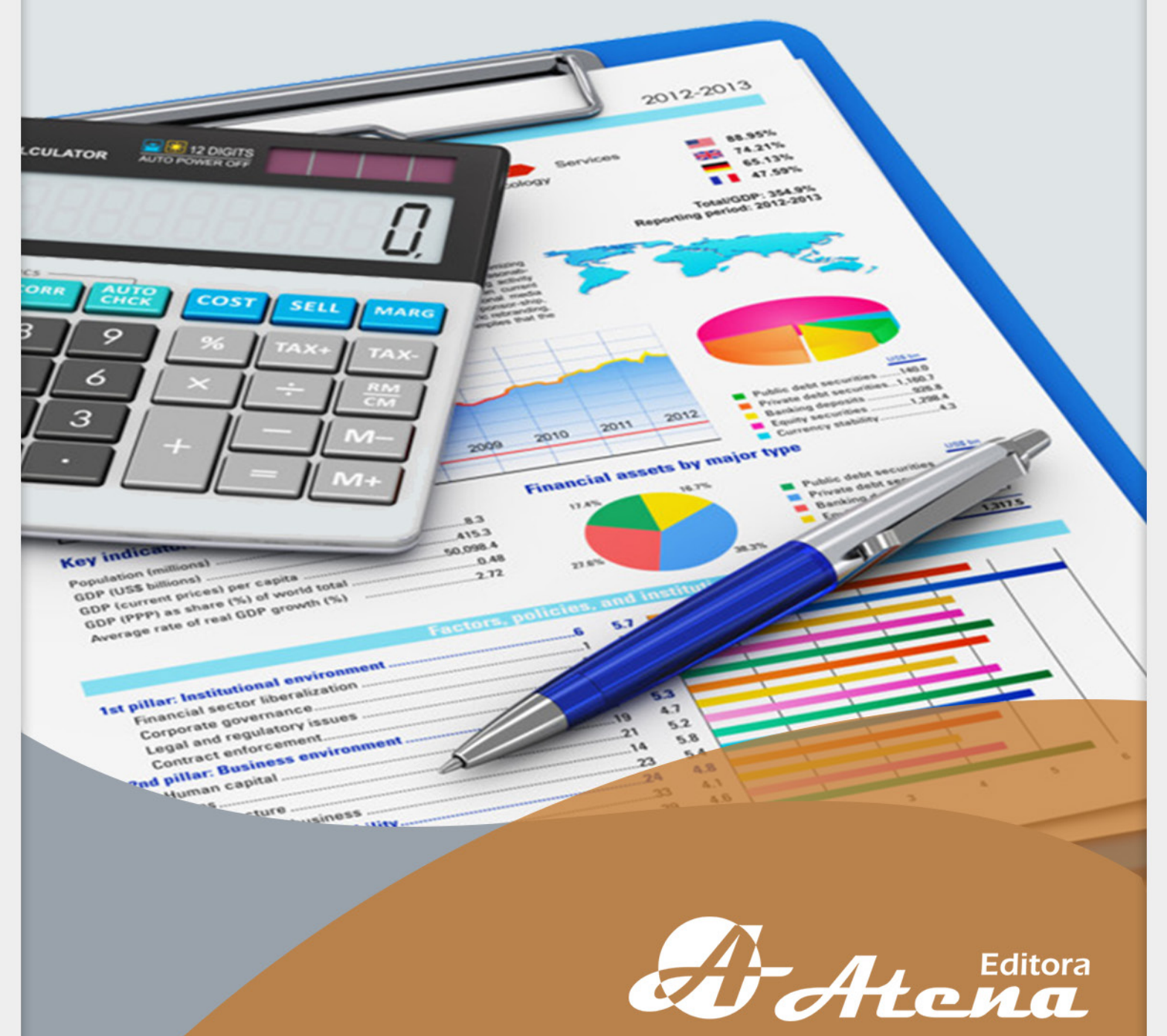

Ano 2018

Atena Editora

## Administração e Contabilidade: Amálgama para o Sucesso

Atena Editora 2018

#### 2018 *by Atena Editora* Copyright © da Atena Editora Editora Chefe: Profª Drª Antonella Carvalho de Oliveira Edição de Arte e Capa: Geraldo Alves Revisão: Os autores

#### Conselho Editorial

Prof. Dr. Alan Mario Zuffo – Universidade Estadual de Mato Grosso do Sul Prof. Dr. Álvaro Augusto de Borba Barreto – Universidade Federal de Pelotas Prof. Dr. Antonio Carlos Frasson – Universidade Tecnológica Federal do Paraná Prof. Dr. Antonio Isidro-Filho – Universidade de Brasília Prof. Dr. Constantino Ribeiro de Oliveira Junior – Universidade Estadual de Ponta Grossa Profª Drª Daiane Garabeli Trojan – Universidade Norte do Paraná Profª Drª Deusilene Souza Vieira Dall'Acqua – Universidade Federal de Rondônia Prof. Dr. Eloi Rufato Junior – Universidade Tecnológica Federal do Paraná Prof. Dr. Fábio Steiner – Universidade Estadual de Mato Grosso do Sul Prof. Dr. Gianfábio Pimentel Franco – Universidade Federal de Santa Maria Prof. Dr. Gilmei Fleck – Universidade Estadual do Oeste do Paraná Profª Drª Girlene Santos de Souza – Universidade Federal do Recôncavo da Bahia Profª Drª Ivone Goulart Lopes – Istituto Internazionele delle Figlie de Maria Ausiliatrice Prof. Dr. Julio Candido de Meirelles Junior – Universidade Federal Fluminense Profª Drª Lina Maria Gonçalves – Universidade Federal do Tocantins Profª Drª Natiéli Piovesan – Instituto Federal do Rio Grande do Norte Profª Drª Paola Andressa Scortegagna – Universidade Estadual de Ponta Grossa Profª Drª Raissa Rachel Salustriano da Silva Matos – Universidade Federal do Maranhão Prof. Dr. Ronilson Freitas de Souza – Universidade do Estado do Pará Prof. Dr. Takeshy Tachizawa – Faculdade de Campo Limpo Paulista Prof. Dr. Urandi João Rodrigues Junior – Universidade Federal do Oeste do Pará Prof. Dr. Valdemar Antonio Paffaro Junior – Universidade Federal de Alfenas Profª Drª Vanessa Bordin Viera – Universidade Federal de Campina Grande Prof. Dr. Willian Douglas Guilherme – Universidade Federal do Tocantins **Dados Internacionais de Catalogação na Publicação (CIP) (eDOC BRASIL, Belo Horizonte/MG)** A238 Administração e contabilidade: amálgama para o sucesso [recurso eletrônico] / Organização Atena Editora. – Ponta Grossa (PR):

Atena Editora, 2018. 7.556 kbytes

 Formato: PDF Requisitos de sistema: Adobe Acrobat Reader Modo de acesso: World Wide Web Inclui bibliografia ISBN 978-85-85107-02-4 DOI 10.22533/at.ed.844182304

1. Administração. 2. Contabilidade. I. Título.

CDD 657

**Elaborado por Maurício Amormino Júnior – CRB6/2422** 

O conteúdo do livro e seus dados em sua forma, correção e confiabilidade são de responsabilidade exclusiva dos autores.

#### 2018

Permitido o download da obra e o compartilhamento desde que sejam atribuídos créditos aos autores, mas sem a possibilidade de alterá-la de nenhuma forma ou utilizá-la para fins comerciais. www.atenaeditora.com.br

E-mail: contato@atenaeditora.com.br

#### SUMÁRIO

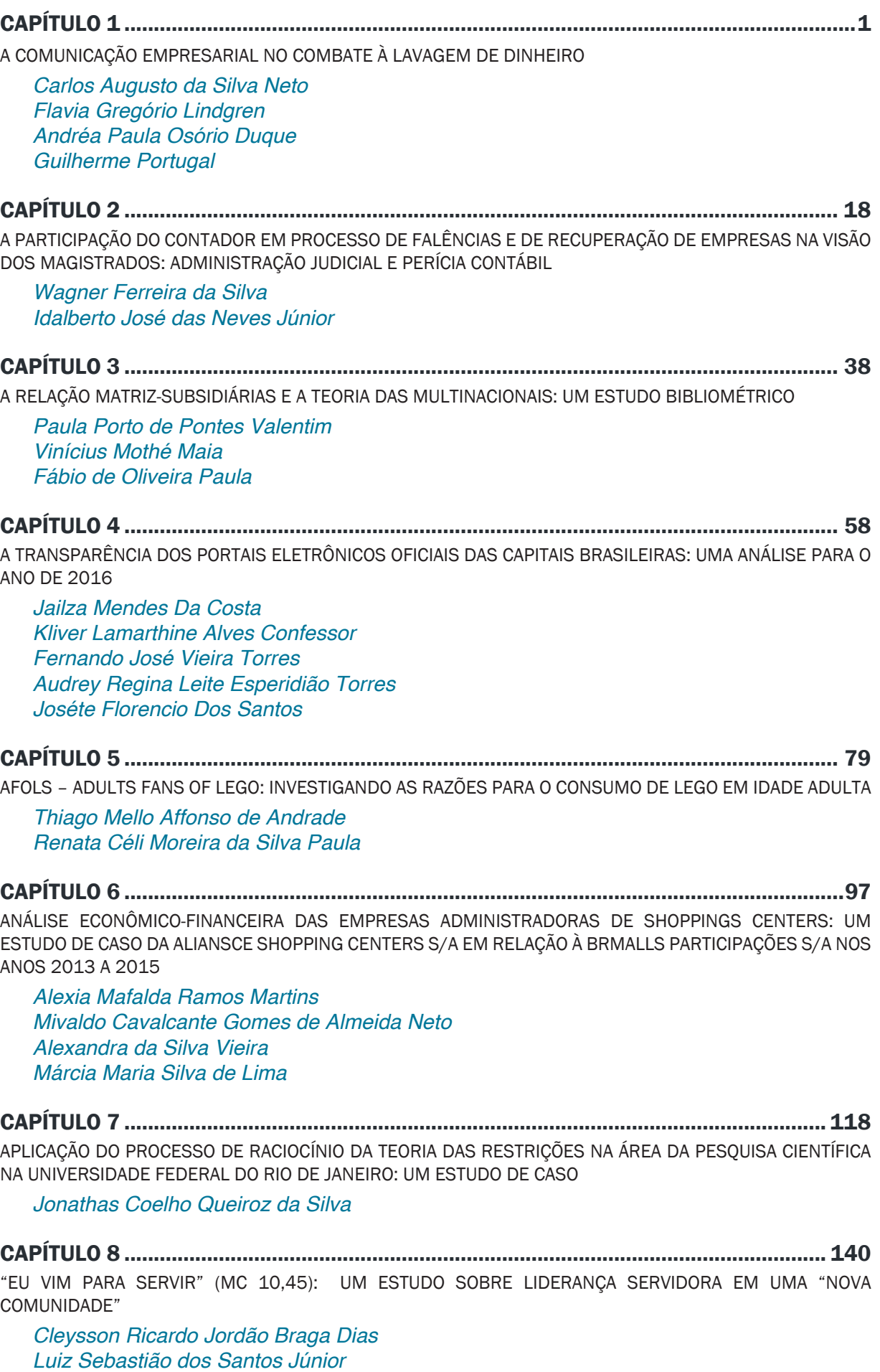

*Marcela Rebecca Pereira*

#### CAPÍTULO 9 ....................................................................................................................... 154

GOVERNANÇA PÚBLICA: ESTUDO DA TRANSPARÊNCIA DE UMA PREFEITURA À LUZ DAS EXPECTATIVAS DOS SEUS PÚBLICOS DE INTERESSE

*Larissa Brutes Deigla Kreuzberg Rosane Maria Seibert Neusa Maria da Costa Gonçalves Salla Berenice Beatriz Rossner Wbatuba*

CAPÍTULO 10..................................................................................................................... 173

IMPACTOS DA GLOBALIZAÇÃO NO ENSINO DE ADMINISTRAÇÃO NO BRASIL

*Ana Cristina de Oliveira Lott* 

CAPÍTULO 11..................................................................................................................... 185

ÍNDICE DE DISCLOSURE DOS ESTADOS BRASILEIROS E DO DISTRITO FEDERAL COM BASE NAS NORMAS BRASILEIRAS DE CONTABILIDADE APLICADAS AO SETOR PÚBLICO: UMA ANÁLISE DA SIMILARIDADE DOS ENTES PÚBLICOS

*Mariana Camilla Coelho Silva Castro Jacqueline Veneroso Alves da Cunha Jorge Eduardo Scarpin José Roberto de Souza Francisco*

CAPÍTULO 12..................................................................................................................... 202 MARKETING BOCA A BOCA EM MÍDIAS SOCIAIS: EFEITO DAS INTERAÇÕES OCORRIDAS NO FACEBOOK SOBRE O DESEMPENHO DAS RECEITAS DE VENDAS DAS EMPRESAS DE CAPITAL ABERTO

*Ilka Gislayne de Melo Souza César Augusto Tibúrcio Silva*

CAPÍTULO 13..................................................................................................................... 222

MECHANISMS OF CORPORATE GOVERNANCE AND PERFORMANCE: ANALYSIS OF PUBLIC COMPANIES LISTED IN BM&FBOVESPA

*Josimar Pires da Silva* Mariana Pereira Bonfim *Rafael Martins Noriller Carlos Vicente Berner*

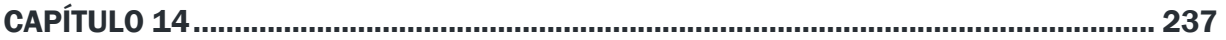

MÉTODOS E TÉCNICAS QUANTITATIVAS EM CONTABILIDADE E FINANÇAS: UMA ANÁLISE SOB A ÓTICA DO *SOFTWARE* R

*Sabrina Amélia de Lima e Silva* Naiara Leite dos Santos Sant' Ana *João Paulo Calembo Batista Menezes Jéssica Santos de Paula Caio Peixoto Chain*

CAPÍTULO 15..................................................................................................................... 253

QUALIDADE DOS SERVIÇOS: UM ESTUDO EM UMA COOPERATIVA DE CRÉDITO

*Evellyn Danielly Zabotti Silvana Anita Walter*

CAPÍTULO 16..................................................................................................................... 274 REFLEXOS DA EDUCAÇÃO SOBRE A PRODUTIVIDADE TOTAL DOS FATORES NO BRASIL

*Lucas Pereira Silveira Roberto Miranda Pimentel Fully Aucione Aparecida Barros Guimarães*

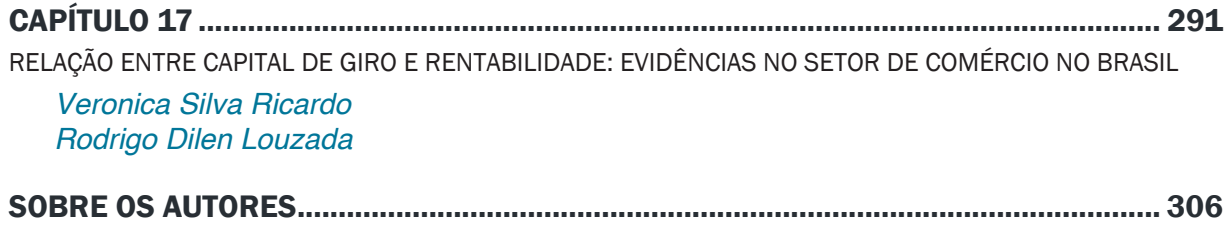

### Capítulo 14

### MÉTODOS E TÉCNICAS QUANTITATIVAS EM CONTABILIDADE E FINANÇAS: UMA ANÁLISE SOB A ÓTICA DO *SOFTWARE* R

Sabrina Amélia de Lima e Silva Universidade Federal de Minas Gerais (UFMG) Belo Horizonte – MG

Naiara Leite dos Santos Sant' Ana Universidade Federal de Juiz de Fora (UFJF) Governador Valadares – MG

João Paulo Calembo Batista Menezes Universidade Federal dos Vales do Jequitinhonha e Mucuri (UFVJM) Teófilo Otoni – MG

Jéssica Santos de Paula Universidade Federal de Minas Gerais (UFMG) Belo Horizonte – MG

> Caio Peixoto Chain Universidade Federal de Lavras (UFLA) Lavras – MG

Resumo: As pesquisas em contabilidade e finanças adotaram ao longo dos últimos cinquenta anos fundamentos do funcionalismo positivista, fazendo uso de métodos e técnicas quantitativas. Em uma filosofia normativa, tal proposição tornouse possível por meio da contribuição advinda de áreas como estatística e matemática. Deste modo, pesquisadores podem fazer uso de softwares estatísticos que facilitem e viabilizem a obtenção de resultados mais consistentes e robustos, em pesquisas com foco quantitativo ou qualitativo-quantitativo. Este trabalho visa, por um estudo exploratório, seguido de uma análise bibliométrica, catalogar os três métodos e técnicas de pesquisas quantitativas mais utilizadas em contabilidade e finanças de 2013 a 2015. Em seguida, apresentam-se as técnicas mais empregadas por meio dos scripts no programa R. Identificaram-se trinta e oito artigos publicados no período, por meio de consulta à plataforma Spell com palavra-chave "finanças", sendo os métodos mais frequentes: estatística descritiva, análise de correlação e regressão linear. Esperase que os resultados dos scripts contribuam para desenvolvimento e avanço das pesquisas em contabilidade, administração e áreas afins.

Palavras-Chave: Métodos e técnicas de pesquisa quantitativa. Contabilidade. Finanças. Programa R. Produção científica.

Abstract: Research in accounting and finance over the past 50 years have adopted foundations of positivist functionalism, using predominantly methods and quantitative techniques in a normative philosophy, can be explained by the arising of areas such as statistical and mathematical contribution. Thus, researchers can make use of statistical software to facilitate and enable getting more consistent and robust results, in research with quantitative or qualitative-quantitative focus. Thus, this work aims for an exploratory study, followed by a bibliometric analysis, catalog the three methods and quantitative research techniques most commonly used in accounting and finance in the last three years, since 2013 to 2015. Then we present the most used techniques by routines and scripts in R. Identified if the program 38 articles published in the period, from Spell data base, with keyword "finance" and the most common methods: descriptive statistics, correlation analysis and linear regression. It is expected that the results of scripts contribute to the development and advancement of research in accounting, business and related fields.

**Keywords:** methods and quantitative research techniques. Accounting. Finances. Program R. Scientific production.

#### 1 | INTRODUÇÃO

O uso de *softwares* aliados com pacotes estatísticos assume relevante papel na ciência desde o desenvolvimento e aplicação de métodos até a análise e interpretação dos resultados. Um entrave na difusão do uso destes programas é, por vezes, o custo elevado de aquisição dos mesmos e sendo assim, cresce a demanda e incentivo ao uso dos chamados *softwares* livres.

Em contabilidade e finanças a utilização de recursos eletrônicos representa um papel importante, que permitiu uma mudança no perfil das pesquisas científicas na área, já que ao longo dos últimos 50 anos, com a adoção dos fundamentos do funcionalismo positivista, os cientistas passaram a utilizar predominantemente métodos e técnicas quantitativas, em uma filosofia normativa. Embora essa mudança de perfil do pesquisador esteja sendo observada, deparamo-nos com um fator limitante, qual seja: uma baixa oferta de disciplinas com enfoque quantitativo nas grades curriculares dos cursos de graduação em ciências contábeis oferecidas pelas Universidades Federais no país, em especial naquelas localizadas em cidades interioranas. Desse fato decorre a falta de contato desses acadêmicos com *softwares* estatísticos. Ocorre que para esta alteração de perfil científico, em um ambiente que exige predominantemente a utilização da estatística e matemática, a aplicação de *softwares* estatísticos tornou-se indispensável. Neste contexto evolucionário, tais aportes estabeleceram e constituíram as pesquisas em Finanças, consolidando as "Finanças Modernas".

Dentre os diversos *softwares* estatísticos disponíveis no mercado, destacam-se, como apresentado, aqueles denominados *softwares* livres (*free software*) ou de código aberto (*open source*), em que a licença de uso não se restringe a venda ou distribuição do *software*. Nesta linha, há um projeto denominado R Project que disponibiliza gratuitamente o programa R, que permite a realização de testes estatísticos variados, estatística linear e não-linear, modelagem, análise de séries temporais, classificação, clustering, dentre outras.

Ligges (2007) pondera que o R é uma linguagem de alto nível, gratuito e com códigofonte aberto que permite modificações ou ainda implantação de novos procedimentos e comandos desenvolvidos a qualquer momento por qualquer usuário. Importante ressaltar que o programa R tem suas origens em uma linguagem anterior, denominada S (BECKER,

CHAMBERS, & WILKS, 1988). Foi criado como um projeto de pesquisa e está sob constante desenvolvimento por um grupo denominado R Core Team.

O presente trabalho teve como objetivo listar os métodos e técnicas quantitativas que foram utilizadas em artigos em contabilidade e finanças nos últimos três anos (2013-2015) consultados na plataforma *Spell*, na sequência selecionar e apresentar as três técnicas mais recorrentes nos trabalhos científicos por meio das rotinas e scripts no programa R. Espera-se que, por meio desse artigo, mais pesquisadores possam fazer uso ou se interessarem pelo *software* R, ademais se espera estimular os vários tipos de publicações em Contabilidade e Finanças, visto que é uma área a evoluir em relação à quantidade e à qualidade das publicações.

A justificativa para a consecução desse trabalho encontra-se na pouca produção científica na área, assim como no acesso limitado de conhecimento e tecnologias que facilitarão e instigarão pesquisas em Contabilidade e Finanças. Esse artigo pretende provocar e aguçar os alunos a se enveredarem no caminho da pesquisa ainda na graduação. Deve-se acrescentar que o destaque dado a Teoria de Finanças nesse artigo se justifica pelo fato da completude e aproximação observada entre as áreas Contabilidade e Finanças, que são explicitadas por meio das publicações científicas.

A estrutura do artigo é composta pela Introdução, constando a contextualização do tema, objetivo, justificativa e estrutura; em seguida tem-se o referencial teórico que foi fracionado conforme as seguintes temáticas: Evolução da Teoria de Finanças; Introdução e Interface do *software* R e por último apresentam-se os trabalhos com propostas semelhantes. Na seção 3 apresentaram-se os métodos e técnicas expostos na pesquisa; na seção 4 encontram-se as análises dos resultados e por último tem-se a conclusão.

#### 2 | REVISÃO DE LITERATURA

Esta seção busca fornecer o embasamento teórico motivador do desenvolvimento deste trabalho ao apresentar a evolução da teoria de finanças, em que se nota uma mudança no paradigma com o advento da utilização de técnicas quantitativas. Apresentase em seguida o *software* R, utilizado na produção dos *scripts* deste estudo e, finalizase esta seção com a apresentação de trabalhos contendo propostas semelhantes à encontrada neste.

#### 2.1 Evolução da Teoria de Finanças

A evolução da teoria de finanças, atualmente denominada de "finanças modernas" foi marcada por um período transitório na década de 50, em que se dividiu a teoria tradicional da chamada teoria moderna (IQUIAPAZA, AMARAL, & BRESSAN, 2009).

Anteriormente os pesquisadores baseavam-se em experiências práticas para analisar o comportamento dos investidores e empresas, tendo estas como sugestões para tomada de decisão, não tratando os resultados de forma universal, fornecendo um viés positivista e não universal. A forma de escolher eficazmente os ativos financeiros era baseada na compra de ativos sub-avaliados e venda daqueles que estivessem sobre-avaliados, fixando apenas a análise da sub-avaliação dos ativos.

A denominada Teoria moderna foi marcada pela mudança de paradigma causada pelo trabalho de Modigliani e Miller (1958), tracejando o caminho funcionalista da linha caracterizada por uma maior proximidade com as ciências naturais e abordagem mais normativa, universal e exata, sendo os resultados obtidos nos Estados Unidos, berço das inovações, exportados para outros mercados com diferentes graus de investimento.

Pondera-se que é no caminho funcionalista que a teoria de finanças se baseou, sendo predominante na sociologia acadêmica, na teoria organizacional e nas pesquisas acadêmicas de finanças. Como colocado pelos autores o mundo de finanças é tratado como um lugar de realidade concreta onde o individuo assume um papel passivo, sendo o seu comportamento determinado pelo ambiente econômico (IQUIAPAZA, AMARAL, & BRESSAN, 2009).

#### 2.2 Introdução ao R

R é uma linguagem e ambiente para computação estatística e gráficos que fornece uma ampla variedade de estatística e técnicas gráficas altamente extensíveis. O programa está disponível como *software* livre sob os termos da GNU - *General PublicLicense* em forma de código-fonte do *Free Software Foundation*. Ele compila e roda em uma ampla variedade de plataformas UNIX e os sistemas semelhantes (incluindo FreeBSD e Linux), Windows e MacOS.

O ambiente R é uma integração de instalações de *software* para manipulação de dados, cálculo e exibição gráfica. Possui uma linguagem de programação eficaz e bem desenvolvida que inclui condicionais, loops, funções recursivas definidas pelo usuário e recursos de entrada e saída.

Desenvolvido a fim de fornecer suporte e outras inovações em computação estatística, acredita-se que o R se tornou uma ferramenta madura e valiosa que proporciona um ponto de referência para os indivíduos ou empresas que visam apoiar ou interagir com a comunidade de desenvolvimento R.

Destaca-se ainda que o R não é apenas um programa estatístico, uma vez que permite operações matemáticas, manipulação de vetores e matrizes, banco de dados, dentre outros. Um dos pontos fortes do R é a facilidade com que gráficos bem delineados e de alta qualidade para impressão podem ser produzidos com possibilidade de inclusão de fórmulas e símbolos matemáticos quando necessário.

O R é também altamente expansível com o uso dos pacotes, que são bibliotecas para funções específicas ou áreas de estudo específicas. Um conjunto de pacotes é incluído com a instalação do *software*, mas muitos outros estão disponíveis na rede de distribuição do R (em inglês *CRAN*).

#### 2.3 Trabalhos com Propostas Semelhantes

Esta seção objetiva apresentar trabalhos que tangenciam a utilização de *softwares* estatísticos em pesquisas acadêmicas principalmente nas áreas de contabilidade, finanças e administração.

O trabalho de Silva Filho e Souza (2013), teve como escopo a apresentação de passos iniciais do uso do programa R para alunos iniciantes, justificado pelos autores por ser um *software* de interface não tão amigável com os usuários. Segundo tais autores, o *software* R é bastante utilizado no meio acadêmico, sendo considerado um dos melhores aplicativos voltados para a obtenção de estatísticas. A sua utilização por áreas do conhecimento como finanças e contabilidade tem crescido principalmente após o desenvolvimento de pacotes como Rcmdr – *R Comander*, que tornam o R uma ferramenta mais amistosa para os alunos.

Segundo Fávero (2013), a utilização de modelos que envolvam dados longitudinais em contabilidade e finanças tem sido recorrente. Todavia, verifica-se pouco cuidado quanto aos critérios para adoção de um modelo em detrimento de outro. O artigo deste autor possui a finalidade de discutir a técnica estatística de dados em painel, assim como a apresentação das principais rotinas para os modelos no *software* Stata.

Fávero (2013) coloca que a existência de rotinas de *softwares* estatísticos pode propiciar uma melhor relação entre teoria e prática, além de facilitar a implementação dos modelos em pesquisas futuras.

Desempenhando papel crescente e importante em quase todas as fases da pesquisa humana, a Estatística influencia atualmente, diversos setores, tais como: economia, administração de empresas, agricultura, educação, política, psicologia, medicina, engenharia, comércio etc. (TOLEDO e OVALLE, 1995). O campo de aplicação da Estatística tem-se ampliado consideravelmente, devido, principalmente à necessidade de se tomar decisões rápidas e, na medida do possível seguras.

Destacando a aplicabilidade do método estatístico especialmente nos campos de contabilidade e finanças, Werkema (1996) destaca que importantes ferramentas estatísticas podem ser empregadas para uma realização mais eficiente das atividades de gerenciamento de uma empresa. Neste sentido, o trabalho de Milagre (2001), propõese a discutir a estatística e uma proposta de ensino para os cursos de administração de empresas, tangenciando o tema deste trabalho.

#### 3 | MÉTODOS E TÉCNICAS ADOTADOS NA PESQUISA

Trata-se de uma pesquisa qualitativa, caracterizada quanto ao tipo como descritiva, foi realizada por meio do método indutivo e a técnica utilizada foi a bibliográfica. Ludke e Andre (1986) conceituam um trabalho qualitativo como sendo aquele que faz uso de técnica descritiva, desenvolve de forma natural e flexível e analisa a realidade de forma contextualizada e complexa.

A pesquisa descritiva, conforme Gil (2010) é utilizada quando se objetiva identificar, relatar e comparar características de determinada população ou fenômeno e o estabelecimento de relações entre variáveis. Conforme Marconi e Lakatos (2010) em uma pesquisa indutiva parte-se de dados particulares para uma verdade geral ou universal por meio da inferência. Segundo Gil (2010) a pesquisa bibliográfica tem como base materiais prontos, elaborados, como livros e artigos.

#### 3.1 População, Amostra e Coleta de Dados

A população foi constituída por 101 artigos disponível na plataforma Spell para os anos 2013, 2014 e 2015, a palavra-chave de busca utilizada foi "Finanças". A amostra foi constituída por 38 artigos, pois o interesse dos pesquisadores estava voltado para "artigos da área finanças com metodologia quantitativa".

#### 3.2 Análise de Dados

A análise de dados ocorreu por meio da técnica de análise bibliométrica. Como apresentado no tópico 3.1, dos 101 artigos encontrados por meio da estratégia de busca descrita anteriormente, apenas 38 estavam de acordo com o objetivo da pesquisa por se tratarem de trabalhos com metodologias quantitativas.

Decorrida essa primeira etapa partiu-se para a investigação da metodologia apresentada em cada um desses 38 artigos, juntamente com a separação de produção científica por ano, foi elaborada uma planilha contendo o título do artigo, o ano de publicação e a metodologia apresentada.

Na sequência, procedeu-se com a análise da frequência das técnicas metodológicas mais recorrentes, para que com isso fosse possível a definição das três metodologias mais utilizadas, dada a amostra. Por último foram as apresentadas as rotinas do software R para as metodologias mais utilizadas, definidas anteriormente.

#### 4 | APRESENTAÇÃO E ANÁLISE DOS RESULTADOS

Conforme proposto, em decorrência do levantamento dos dados, foram identificados 18 artigos publicados em 2015, 16 em 2014 e 4 em 2013, totalizando 38 artigos. A seguir apresentamos os principais métodos e técnicas identificados, quais sejam, estatística descritiva, análise de correlação e regressão linear (simples e múltipla).

#### 4.1 Estatística Descritiva

Este artigo objetiva apresentar os principais métodos e técnicas quantitativas que foram utilizadas em artigos em finanças nos últimos três anos por meio de scripts no *software* R. Anteriormente à apresentação destes, deve-se proceder com o cálculo de estatísticas descritivas visando maior conhecimento acerca dos dados a serem utilizados. Assim, após coleta de dados, uma fase introdutória à análise resume-se às estatísticas descritivas. Este tópico apresenta como programar essas principais medidas no R, por meio de funções pré-existentes.

Quando se tratam de variáveis quantitativas, os dados podem ser resumidos sob a forma de distribuições de frequência ou por medidas descritivas. Medidas descritivas são formas de expressar a informação trazida pelos dados e dividem-se em duas categorias: medidas de posição e medidas de dispersão. As medidas de posição indicam a posição global dos dados na escala de valores possíveis e as mais comuns são a média, mediana e moda. As medidas de dispersão apresentam o quanto os dados se distribuem em relação à média, e as mais comuns são desvio-padrão, variância, coeficiente de variação e amplitude.

Quanto às medidas de posição, a média pode ser calculada pela forma conceitual, ou seja, procedendo-se com a soma dos elementos e dividindo pela quantidade deles, ou utilizando a função *mean.* Pode-se também calcular a média condicionada com o comando *mean(dados>1)*, por exemplo, onde são considerados apenas os dados maiores que 1. Esta condição pode ser útil quando se deseja, por exemplo, a média por sexo ou escolaridade. Outra medida de posição é a mediana, apurada pelo comando *median.*

Para as medidas de dispersão, *sd* representa o desvio-padrão enquanto *var* retorna a variância dos dados. Tem-se ainda a função *quantile*, que retorna quaisquer quantis que se deseja na amostra. O comando *summary* dá um resumo de algumas funções que foram apresentadas anteriormente: *min(x), max(x), median(x), mean(x), quantile(x,0.25)*  e *quantile(x,0.75)*. A amplitude, pode então ser calculada pela diferença entre *max(x)* e *min(x)*. Por fim, o coeficiente de variação pode ser calculado por *sd(x)* dividido por *mean(x)* e multiplicado por 100 para apresentar um resultado em percentual.

Alguns gráficos são fundamentais na análise descritiva. Apresenta-se a seguir, três gráficos fundamentais neste quesito: histograma, gráfico de barras e gráfico de caixas. São reconhecidos no R pelos nomes *hist*, *barplot* e *boxplot*.

Um histograma divide uma série de dados em diferentes classes igualmente espaçadas e mostra a frequência de valores em cada classe. Em um gráfico, o histograma mostra diferentes barras, com bases iguais e amplitudes relativas às frequências dos dados em cada classe. O eixo das ordenadas, portanto, mostra a frequência relativa de cada classe e o eixo das abcissas os valores e intervalos das classes. A sintaxe é apresentada na Figura 1 e um exemplo ilustrativo no Gráfico 1.

> $17$  # Histograma 18 hist(Dados, nclass=p) # p é o número de classes do histograma  $19$ 20 # Exemplo 21 par(mfrow=c(1,2))<br>22 hist(Dados, nclass=12, col=2) 23 hist(Dados, nclass=6, col=4)

> > Figura 1 - Script para construção de histograma no R

Fonte: Elaboração dos autores (2016)

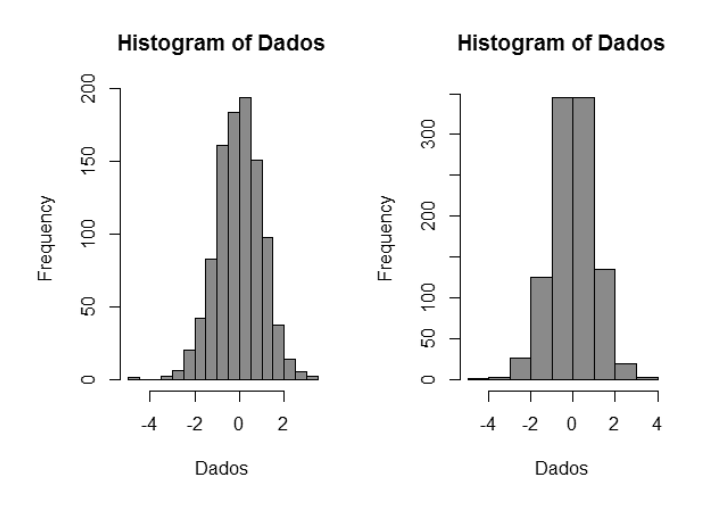

Gráfico 1 - Histograma para os dados trabalhados com 12 e 6 classes Fonte: Elaboração dos autores (2016)

A função *barplot()* produz gráfico de barras, onde cada barra representa a medida de cada elemento de um vetor, ou seja, as barras são proporcionais com a "dimensão" do elemento. A sintaxe geral da função está na Figura 2 com um exemplo no Gráfico 2.

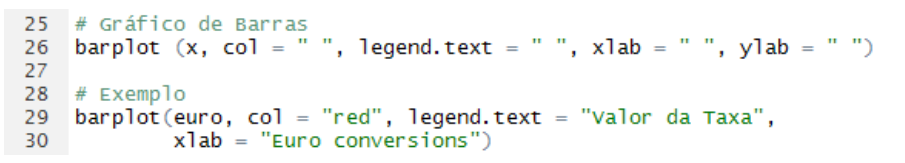

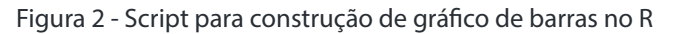

Fonte: Elaboração dos autores (2016)

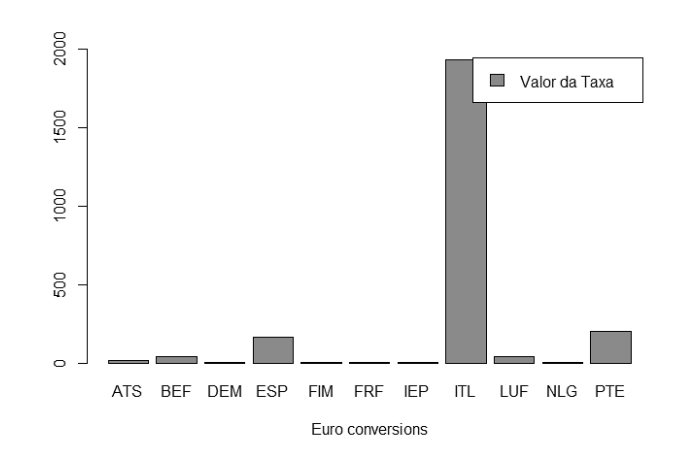

Gráfico 2 - Gráfico de barras para o valor da taxa de conversão do Euro Fonte: Elaboração dos autores (2016)

Na sintaxe apresentada, temos que *x* é o vetor ou arquivo de dados; *col* define-se a cor de exibição do gráfico de barras; *legend.text* refere-se à legenda do gráfico; *xlab* e *ylab* atribuem nome das grandezas expressas nos eixos *x* e *y*, respectivamente. O exemplo no

gráfico mostra as taxas de conversão entre as diversas moedas e o euro nos países da união europeia.

Como último dos gráficos mais relevantes, o boxplot é um gráfico que possibilita representar a distribuição de um conjunto de dados com base em alguns de seus parâmetros descritivos, a saber, a mediana e os quartis. Ele permite avaliar a simetria dos dados e a sua dispersão. É especialmente recomendado para a comparação de dois ou mais conjuntos de dados correspondentes às categorias de uma variável qualitativa.

O comando utilizado no R é o *boxplot()*. Este comando possui vários argumentos. Utilizando o comando *help(boxplot)* é possível obter maiores informações. A Figura 3 apresenta a sintaxe para plotar dois boxplots no mesmo gráfico ou em gráficos diferentes. O Gráfico 3 apresenta um exemplo de boxplot produzido no R.

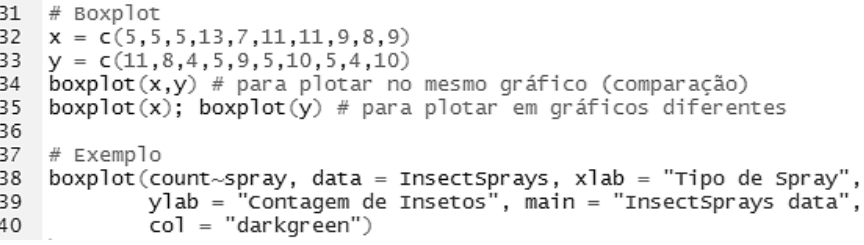

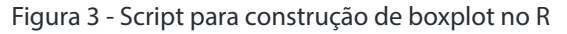

Fonte: Elaboração dos autores (2016)

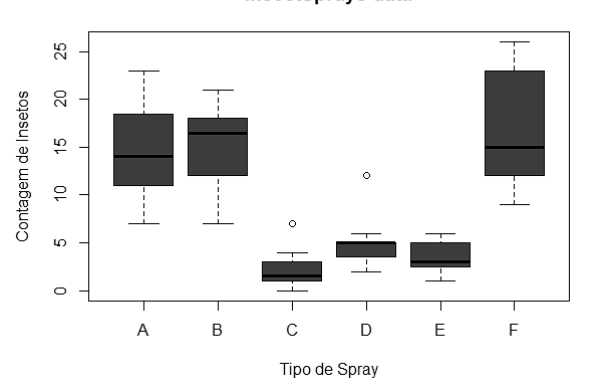

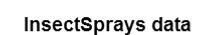

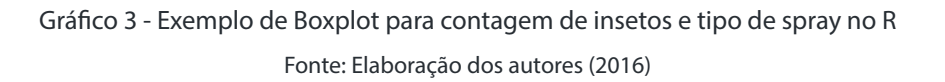

#### 4.2 Métodos e Técnicas mais encontrados

#### *4.2.1. Análise de Correlação*

Por vezes precisamos avaliar o grau de relacionamento entre duas ou mais variáveis, pois se deseja saber o quanto uma variável interfere no resultado de outra. As técnicas associadas à Análise de Correlação representam uma ferramenta fundamental de aplicação nas Ciências Sociais e do comportamento.

Um dos métodos visuais mais usados para a investigação de pares de dados são os

diagramas de dispersão. Geometricamente, um diagrama de dispersão é simplesmente uma coleção de pontos num plano cujas duas coordenadas cartesianas são os valores de cada membro do par de dados. Este gráfico permite examinar os dados no que se refere à ocorrência de tendências podendo ser lineares ou não. Permite ainda visualizar agrupamentos de uma ou mais variáveis, mudanças de espalhamento de uma variável em relação à outra e verificar a ocorrência dos valores discrepantes.

Para melhor entendimento da Análise de Correlação, apresenta-se um exemplo prático elaborado a partir de um banco de dados disponível no R, chamado "*longley*". Esse banco de dados possui sete variáveis econômicas: inflação, PIB, número de empregados, número de pessoas nas forças armadas, população não institucionalizada maior de 14 anos, ano e número de pessoas empregadas, observadas anualmente entre 1947 e 1962.

Deseja-se verificar se há correlação entre o PIB e o número de pessoas empregadas e entre o PIB e o número de pessoas desempregadas. Para avaliar o comportamento desses pares de variáveis, utiliza-se a análise gráfica através do Diagrama de Dispersão. Apresenta-se na Figura 4 o *script* do R e os gráficos resultantes.

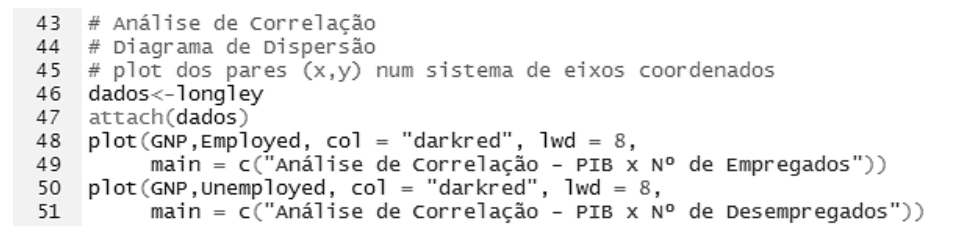

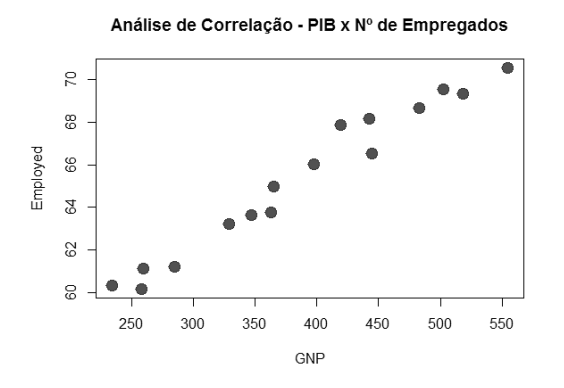

Gráfico 4 - Exemplo de Gráfico de Dispersão no R Fonte: Elaboração dos autores (2016)

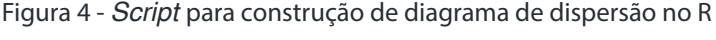

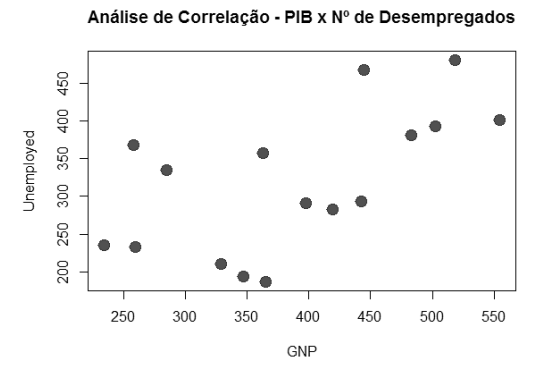

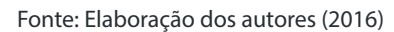

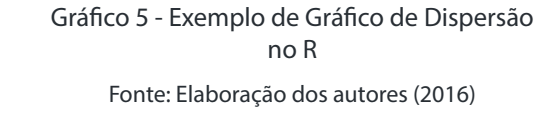

Conforme ilustrado no Gráfico 4, verifica-se uma relação positiva forte entre as variáveis, em que quanto maior o número de empregados, maior será o PIB. Não obstante, analisando o Gráfico 5 não é possível afirmar se há relação entre o PIB e número de desempregados.

Visando quantificar a correlação indicada visualmente, pode ser calculado o

coeficiente de correlação, que é uma medida do grau de relação linear entre duas variáveis quantitativas. Esse coeficiente é geralmente denominado por *r* e pode assumir valores entre -1 e 1, onde variáveis relacionadas positivamente como demonstrado no Gráfico 4 assumem coeficientes positivos e variáveis relacionadas negativamente, possuem coeficientes negativos.

O R fornece a possibilidade de fazer testes de correlação com base nos métodos de Pearson, Kendall ou Spearman. A partir desses testes é possível avaliar o coeficiente de correlação e inferir se este é significativo ou não.

A função *cor.test()* testa a correlação entre variáveis quantitativas contínuas *x* e *y* utilizando o coeficiente de correlação de Pearson ou de Kendall ou de Spearman. Através do argumento *alternative*, é possível alterar a hipótese alternativa do teste de correlação. Se for bi-caudal, por exemplo, deve-se utilizar *alternative = "two-sided"*, o que significa testar a hipótese de que a correlação é diferente de zero, já que esta pode assumir valores positivos ou negativos. O R apresenta então o resultado da correlação e ainda se esta é significativa ou não, conclusão que pode ser obtida a partir do *p-value* apresentado.

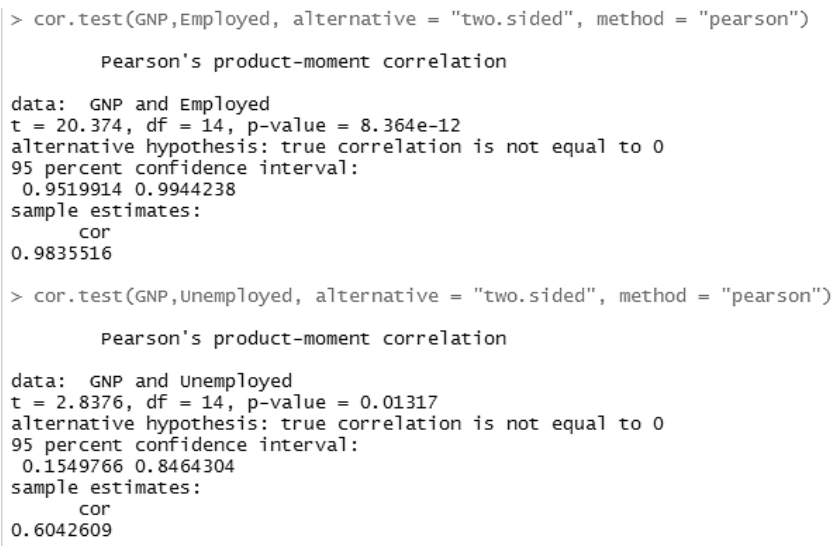

Figura 5 - Resultados da correlação pelo método de Pearson

Fonte: Elaboração dos autores (2016)

O primeiro teste apresentado na Figura 5 diz respeito ao PIB e ao número de empregados e, confirmando as análises realizadas graficamente, há uma forte correlação linear positiva, com *r* igual a 0,9835 e P-valor próximo a zero e, portanto, inferior ao nível de significância (estabelecido pelo pesquisador, geralmente de 1%, 5% ou 10%) e rejeitando a hipótese de correlação nula.

No segundo teste, é possível observar que o PIB e o número de desempregados não são fortemente correlacionados, como esperado pela análise gráfica. Nesse caso, *r* é igual a 0,6042, indicando relação positiva, e o P-valor igual a 0,01317, que ao nível de 1% de significância ainda não seria significativo. Portanto, a hipótese de que a correlação entre as variáveis é nula não é rejeitada.

#### *4.2.2. Regressão Linear Simples e Múltipla*

Os modelos de regressão linear são muito utilizados em análise estatística, pois quantificam a relação entre uma variável dependente e demais variáveis independentes ou explicativas. No R, a estrutura para implantação de modelos simples ou múltiplos é relativamente simples e feita pela função *lm* (*linear model*).

Modelos lineares são representados por:  $Im(y \sim x_1 + x_2 + ... + x_n)$  - função para fazer modelo de regressão linear, sendo que *lm(y ~ x<sub>1</sub>)* é um modelo simples *e lm(y ~ x<sub>1</sub> + x2 )* é um modelo múltiplo. A variável *y* é dependente e a variável *x* é independente. Para observar os resultados do modelo, deve-se utilizar a função *summary()*. Para a regressão múltipla a alteração se dá pela inclusão de novas variáveis explicativas. Para a regressão múltipla a alteração se dá pela inclusão de novas variáveis explicativas.

A partir dos dados utilizados no exemplo apresentado anteriormente para Análise de Correlação, é criado um modelo de regressão linear simples onde se procura explicar o PIB em função das variáveis: número de desempregados, número de pessoas nas forças armadas, população não institucionalizada maior de 14 anos e número de pessoas empregadas. Os resultados são apresentados na Figura 6.

```
> modelo<-lm(GNP~Unemployed+Armed.Forces+Population+Employed)<br>> modelo<-lm(GNP~Unemployed+Armed.Forces+Population+Employed)
> summary(modelo)
ca11:lm(formula = GNP ~~~ Unemployed + Armed. Forces + Population + Employed)
Residuals:
Coefficients:
                      Estimate Std. Error t value Pr(>|t|)
ESTIMATE Std. Error t value Pr(>|t|)<br>
(Intercept) -1.339e+03 3.512e+01 -38.137 4.87e-13<br>
Unemployed 3.430e-04 4.055e-02 0.008 0.99340<br>
Armed.Forces 8.245e-02 2.955e-02 2.790 0.01759 *<br>
Population 9.338e+00 1.504e+00 6.211 
Signif. codes: 0 '***' 0.001 '**' 0.01 '*' 0.05 '.' 0.1 ' ' 1
Residual standard error: 5.683 on 11 degrees of freedom
Multiple R-squared: 0.9976, Adjusted R-squared: 0.9967<br>F-statistic: 1145 on 4 and 11 DF, p-value: 2.513e-14
```
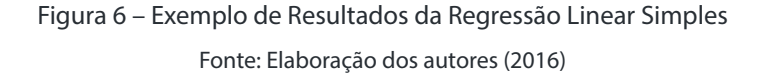

A função *summary(modelo)* exibe os coeficientes de regressão para cada variável, seus respectivos erros-padrão, estatística de teste e P-valor, representado por *Pr(>|t|)*. A significância de cada variável no modelo é avaliada pelo P-valor que deve ser inferior ao nível de significância estabelecido. No exemplo apresentado, apenas a variável número de desempregados não é significativa no modelo.

Além dessas estatísticas de análise individual das variáveis, é apresentada a Estatística F, os graus de liberdade, o  $R^2$ , o  $R^2$  ajustado e o P-valor do modelo, que são ferramentas para avaliar a significância do modelo, considerando todas as variáveis incluídas. No exemplo,

o R² ajustado é de 0,9967, o que significa que 99,67% do PIB podem ser explicados pelas variáveis independentes do modelo, com P-valor igual a 2,513e−14, sendo, portanto, um modelo significativo.

Após ajuste do modelo, é necessário analisar se os resíduos gerados na regressão linear são independentes, com distribuição Normal de média zero e variância constante. Através do comando *plot(),* é possível visualizar alguns gráficos que permitem essas análises.

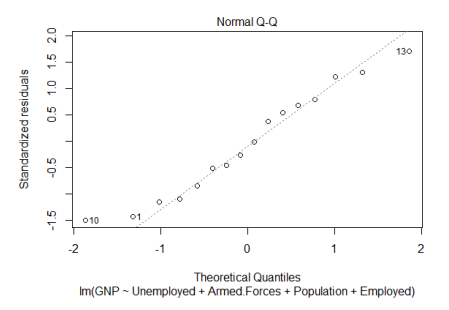

Gráfico 6 - Gráfico de Normalidade para resíduos da regressão ajustada no R Fonte: Elaboração dos autores (2016)

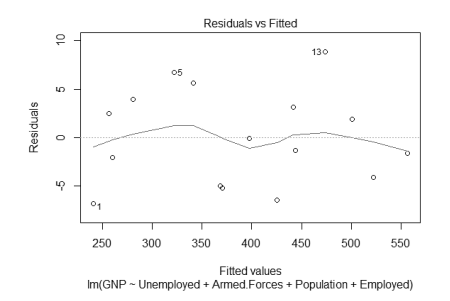

Gráfico 7 - Gráfico de resíduos e valores ajustados para a regressão linear simples Fonte: Elaboração dos autores (2016)

No Gráfico 6, a linha pontilhada refere-se a dados hipotéticos gerados a partir de uma distribuição normal. Logo, quando mais aderentes forem os resíduos à essa linha, maior a evidência de que são normais. Porém, apenas a análise gráfica pode não ser suficiente para atestar que os dados são normais e para isso, pode-se realizar o teste de Shapiro-Wilk.

O Gráfico 7 é um Diagrama de Dispersão criado com os valores ajustados pelo modelo de regressão no eixo horizontal e os resíduos obtidos no eixo vertical. Através dele observamos que há evidências de que os resíduos possuem média zero e variância constante, porém, a média exata pode ser verificada através do comando summary(residuals(modelo)) e, para a variância pode ser realizado o teste de Breusch-Pagan.

Além da análise de resíduos, é preciso verificar se há colinearidade e multicolinearidade entre as variáveis independentes utilizadas no modelo de regressão. Variáveis fortemente relacionadas ou que podem ser escritas como combinação linear das demais, podem inferir nos resultados e levar o pesquisador a conclusões equivocadas.

A existência de colinearidade pode ser observada através da matriz de correlações das variáveis explicativas do modelo. No R, a matriz pode ser obtida através do comando cor() e quanto mais próximos os valores forem de 1, maior o indício de que há colinearidade entre as variáveis. A matriz de correlações do exemplo estudado está apresentada na Figura 7.

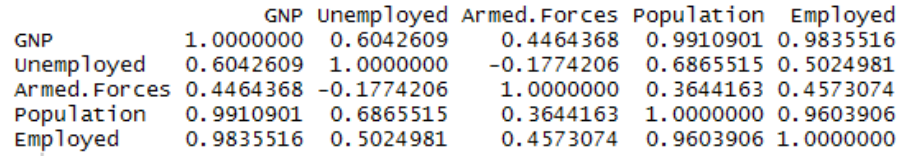

Figura 7 – Exemplo de Matriz de correlações – Análise de Colinearidade

Fonte: Elaboração dos autores (2016)

No exemplo, há indícios da existência de colinearidade entre as variáveis população não institucionalizada maior de 14 anos e número de pessoas empregadas. Pelo princípio da parcimônia, que estabelece que o modelo deve possuir o menor número de parâmetros possível, não se deve incluir variáveis fortemente correlacionadas já que ambas podem dar a mesma contribuição à explicação do modelo. Portanto, o pesquisador deve optar por uma das variáveis a permanecer no modelo e realizar novamente a análise de regressão e a análise de resíduos.

A multicolinearidade pode ser avaliada através do VIF – Variance Inflation Factor. O VIF mede o grau em que cada variável independente é explicada pelas demais variáveis independentes. É dado por:  $VIF = \frac{1}{1-R_i^2}$ , em que  $\mathbf{R}^2_{\phantom{2}j}$  é o coeficiente de determinação da regressão de cada uma das variáveis explicativas. No R, é preciso instalar o pacote *j*"HH" e em seguida, obter o VIF pelo comando vif(). Geralmente, VIF indica problemas de multicolinearidade quando é maior que 10. Os resultados para o exemplo estudado estão apresentados na Figura 8.  $1 - R_i^2$ 

> $>$  vif(modelo) Population<br>50.814189 Unemployed Armed.Forces Employed 6.668482 1.964550 50.814189 32 923691 Figura 8 – Exemplo de VIF – Análise de Multicolinearidade Fonte: Elaboração dos autores (2016)

A partir da análise do VIF, conclui-se que há problemas de multicolinearidade com as variáveis população não institucionalizada maior que 14 anos e número de empregados. Dessa forma, seria necessário excluir essas variáveis do modelo e realizar novamente a análise de regressão.

Diante dos esultados apresentados, cabe recomendar que as análises de colinearidade e multicolinearidade sejam realizadas na elaboração do modelo, antes de realizar a análise de regressão e posterior análise de resíduos.

#### *4.2.3. Regressão em Painel*

Dados em Painel referem-se à observação de diversos indivíduos (i = 1,..., n), cada um observado em diversos pontos no tempo (t = 1,..., T) e envolve uma análise mais orientada à perspectiva cross-section. A heterogeneidade entre as unidades é o foco central da análise e uma vantagem notável desta abordagem é a possibilidade de modelar diferenças de comportamento entre indivíduos.

Existem três estruturas possíveis em painel: Modelo Pooled, Modelo de Efeitos Fixos e Modelo de Efeitos aleatórios. A Figura 9 mostra a estrutura de cada uma destas modelagens:

```
67 # Painel
68 summary(mqp<-plm(InvestAtivoFixo \sim EstoqueCapital + ValorMercado, data = Dados, model = "pooling"))
70 summary(mfe<-plm(InvestAtivoFixo ~EstoqueCapital + ValorMercado,
                        data = Dados, model = "within")7172
   \simsummary(mre<-plm(InvestAtivoFixo \sim EstoqueCapital + ValorMercado,
73
                        data = qpdf, model = "random")
```
A estrutura apresentada na Figura 9, através do comando summary, já retorna o valor dos coeficientes, valores de t, probabilidades, os graus de liberdade, o R2 e o R2 ajustado para cada uma das regressões. Pooling se refere ao modelo pooled, within a efeitos fixos e random a efeitos aleatórios. Ressalta-se que a base denominada no script de Dados deve estar organizada em formato painel, com a disposição adequada de linhas e colunas.

A análise de regressão em painel segue os mesmos pressupostos da análise de regressão linear, sendo, portanto, necessário analisar os resíduos, colinearidade e multicolinearidade. Além disso, é preciso verificar se existe autocorrelação de primeira ordem nos resíduos do modelo através do Teste de Durbin-Watson.

#### 5 | CONCLUSÕES

Estudos que visam a caracterização da produção científica são relevantes por ajudarem a comunidade acadêmica a identificar as lacunas teóricas e metodológicas existentes. Ao apresentar métodos e técnicas que podem ser utilizados em Contabilidade e Finanças e mostrar os caminhos a serem percorridos por meio dos scripts em um software de uso livre, pensa-se atingir o objetivo maior da ciência que é o da propagação de conhecimento.

Devido ao elevado volume de informações a serem disponibilizadas periodicamente por órgãos públicos e privados, é esperado que pesquisas em contabilidade e finanças venham a fazer uso de modelos estatísticos a serem implementados via scripts. Para tanto, é necessário, que a aplicação seja acompanhada de rigor metodológico e cautela quando da análise dos resultados.

No presente artigo, procurou-se identificar as principais metodologias presentes nos artigos publicados entre 2013 e 2015 na área de contabilidade e finanças. Conforme proposto, em decorrência do levantamento dos dados, foram identificados 18 artigos publicados em 2015, 16 em 2014 e 4 em 2013, totalizando 38 artigos, respondendo ao seu objetivo inicial por meio da apresentação dos três métodos e técnicas de pesquisas mais utilizados dado a sua amostra, quais sejam: estatística descritiva, análise de correlação e regressão linear (simples e múltipla). Em seguida apresentaram-se os scripts correspondentes na seção de resultados.

Como sugestões para trabalhos futuros têm-se: estender a pesquisa para as metodologias qualitativas que mais estão sendo utilizadas em Contabilidade e Finanças; ampliar o período de análise para os dez últimos anos; coletar os artigos para análise nos

Figura 9 - Script para dados em painel por três ajustes distintos no R Fonte: Elaboração dos autores (2016)

principais periódicos da área; apresentar scripts de mais métodos e técnicas, pelo menos as cinco mais utilizadas, sejam elas qualitativas ou quantitativas e por último observar as temáticas que têm sido exploradas em contabilidade e finanças nos últimos anos, e por último buscar compreender as razões que levam à reduzida oferta de disciplinas com enfoque quantitativo nos cursos de graduação em ciências contábeis.

Espera-se, portanto, que essa discussão tenha sua importância acrescida em contabilidade e finanças, visto que a conjugação destas áreas apresenta vastas possibilidades de pesquisa.

#### REFERÊNCIAS

BECKER, Richard A.; CHAMBERS, John M.; WILKS, Allan R. The new S language. Pacific Grove, Ca.: Wadsworth & Brooks, 1988.

FÁVERO, Luiz Paulo Lopes. Dados em painel em contabilidade e finanças: teoria e aplicação. Brazilian Business Review, Vol. 10, n. 1, pp. 131–156, 2013.

GIL, Antônio Carlos. Como elaborar projetos de pesquisa. [S.l.]: Atlas, 2010.

IQUIAPAZA, Robert Aldo; AMARAL, Hudson Fernandes; BRESSAN, Aureliano Angel. Evolução da pesquisa em finanças: epistemologia, paradigma e críticas. Organizações & Sociedade. Vol. 16, n. 49, pp. 351–370, 2009.

LIGGES, Uwe; CRAWLEY, Michael John. The R Book. Statistical Papers, Vol. 50, n. 2, pp. 445-446, 2007.

LUDKE, Menga; ANDRE, Marle EDA. Pesquisa em educação: abordagem qualitativa. São Paulo: EPU, 1986.

MARCONI, Marina de Andrade; LAKATOS, Eva Maria. Metodologia do trabalho científico: procedimentos básicos, pesquisa bibliográfica, projeto e relatório, publicações e trabalhos científicos, Vol. 7. São Paulo: Atlas, 2010.

MILAGRE, Robson Amaral. Estatística: uma proposta de ensino para os cursos de Administração de Empresas, 160f. Dissertação (Mestrado em Engenharia de Produção) – Programa de Pósgraduação em Engenharia de Produção, UFSC, 2001.

MODIGLIANI, Franco; MILLER, Merton Howard. The cost of capital, corporation finance and the theory of investment. The American Economic Review, Vol. 48, n. 3, pp. 261–297, 1958.

SILVA FILHO, Augusto Souza da; SOUZA, Alessandra Caetano de. Estatística aplicada a Administração usando o software R. Ciências Gerenciais, Vol. 17, n. 26, pp. 175–193, 2013.

TOLEDO, Luciano Geraldo; OVALLE, Ivo Izidoro. Estatística Básica. 2 ed. São Paulo: Atlas, 1995.

WERKEMA, Maria Cristina. Como Estabelecer Conclusões com Confiança: entendendo a inferência estatística. Belo Horizonte: Fundação Christiano Ottoni, Escola de Engenharia – UFMG, 1996.

#### SOBRE OS AUTORES

Alexandra da Silva Vieira Professora da Universidade Federal de Alagoas (UFAL); Graduação em Ciências Contábeis pela Universidade Federal de Alagoas (UFAL); Pós-Graduação em Auditoria e Perícia Contábil pela Faculdade Maurício de Nassau; Pós-Graduação em Auditoria Contábil Fiscal pela Faculdade de Maceió (FAMA); Pós-Graduação em Direito e Processo Tributário pela Escola Superior de Administração, Marketing e Comunicação (ESAMC); Mestrado em Ciências Contábeis pela Universidade Federal de Pernambuco (UFPE); E-mail para contato: vieiraalexandr@gmail.com.

Alexia Mafalda Ramos Martins Graduanda em Ciências Contábeis pela Universidade Federal de Alagoas (UFAL);

Ana Cristina de Oliveira Lott Professora e coordenadora adjunta do curso de Administração da Associação Carioca de Ensino Superior (UNICARIOCA); Graduação em Administração de Empresas pela Universidade Estadual do Oeste do Paraná (UNIOESTE); Graduação Tecnológica em Gestão de Eventos pelo Instituto Federal do Paraná (IFPR); MBA em Elaboração, Avaliação e Gerenciamento de Projetos pelo Centro Universitário Dinâmica das Cataratas (UDC); Mestrado Acadêmico em Administração pela Universidade do Grande Rio (UNIGRANRIO); Grupo de pesquisa: Laboratório de aprendizagem, docência e gestão universitária; Grupo de pesquisa: Processo de difusão de inovação nos ambientes das escolas de ensino superior brasileiras; E-mail para contato: anacristinalott@ hotmail.com

Andréa Paula Osório Duque Professor da Universidade do Estado do Rio de Janeiro; Membro do corpo docente do Programa de Pós-Graduação em Ciências Contábeis da Universidade do Estado do Rio de Janeiro; Graduação em Administração de Empresas pela Universidade Estácio de Sá ; Graduação em Engenharia Florestal pela Universidade Federa Rural do Rio de Janeiro; Mestrado em Ciência da Informação pela Universidade Universidade Federal do Rio de Janeiro; Doutorado em Ciência da Informação pela Universidade Universidade Federal do Rio de Janeiro ;

Aucione Aparecida Barros Guimarães Professor da Rede de Ensino Doctum; E-mail para contato: aucioneguimaraes@hotmail.com

Audrey Regina Leite Esperidião Torres Bacharel em Direito pela Universidade Estadual da Paraíba (2004). Mestranda do Programa de Pós-Graduação em Gestão Pública e Cooperação Internacional da Universidade Estadual da Paraíba- PGPCI/UFPB. Especialista em Direito Processual Penal. Atuou como advogada na área cível, durante o período de 02 (dois) anos. Atualmente, é analista jurídica ministerial do Ministério Público da Paraíba, ocupando desde de setembro de 2013, o cargo de Chefe de Departamento de Processos e Pareceres. Possui experiência na área jurídica, com ênfase em Direito Administrativo e Direito Processual. São temas de estudo do seu interesse: Gestão governamental e ferramentas de governo eletrônico; as instituições públicas e a análise da transparência; a análise de técnicas de gestão pública e seus métodos inovadores na prestação dos serviços públicos

Berenice Beatriz Rossner Wbatuba Professora da Universidade Regional Integrada do Alto Uruguai e das Missões- URI; Doutoranda do Programa de Pós Graduação em Desenvolvimento Regional na UNISC; e-mail: bwbatuba@santoangelo.uri.br

Caio Peixoto Chain Graduação em Ciências Econômicas pela Universidade Federal Rural do Rio de

Janeiro; Mestrado e Doutorado em Administração pela Universidade Federal de Lavras; caiochain@ hotmail.com

Carlos Augusto Da Silva Neto Membro do corpo discente do Programa de Pós-Graduação em Ciências Contábeis da Universidade do Estado do Rio de Janeiro 2015; Graduação em Ciências Contábeis pela Universidade Federal do Rio de Janeiro; Mestrado em Ciências Contábeis pela Universidade do Estado do Rio de Janeiro; Doutorando em Ciencias Contábeis pela Universidade deAveiro - Portugal; E-mail para contato:carlosaugusto0608@gmail.com

Carlos Vicente Berner Professor da Universidade Federal do Tocantins – UFT; Graduação em Ciências Contábeis pela Universidade Unicesumar; Mestrado em Ciências Contábeis pela Universidade FECAP; Doutorando em Ciências Contábeis pela Universidade de Brasília – UnB; E-mail para contato: carlosvberner@hotmail.com

César Augusto Tibúrcio Silva Possui graduação em Administração pela Universidade de Brasília (1983) e em contabilidade pela Unieuro (2006). É mestre em Administração pela Universidade de Brasília (1988) e doutor em Controladoria e Contabilidade pela Universidade de São Paulo (1996). Professor titular da Universidade de Brasília, atuando no mestrado e doutorado de Contabilidade (PPGCONT), sendo seu coordenador. Foi diretor da Faculdade de Economia, Administração, Contabilidade e Ciência da Informação e Documentação (FACE) da UnB. Foi decano de Planejamento e Orçamento da Universidade de Brasília entre 2014 e 2016. Possui livros, artigos e trabalhos em congressos nos seguintes temas: mensuração contábil, finanças de empresas, demonstrações contábeis, avaliação de empresas e custos no setor público.

Cleysson Ricardo Jordão Braga Dias Professor da Faculdade do Belo Jardim; Graduação em Administração pela Universidade Federal de Pernambuco/Campus do Agreste; Mestrando em Administração e Desenvolvimento Rural pela Universidade Federal Rural de Pernambuco (PADR/ UFRPE) *[Previsão de término para julho de 2018]*; E-mail para contato: cleyssonricardo@hotmail.com.

Deigla Kreuzberg Mestranda do Programa Pós Graduação Gestão Estratégica das Organizações na Universidade Regional Integrada do Alto Uruguai e das Missões- URI. e-mail: deiglakreuz@yahoo. com.br

Evellyn Danielly Zabotti Mestra pelo Programa de Pós-Graduação Stricto Sensu em Contabilidade pela Universidade Estadual do Oeste do Paraná - UNIOESTE. Possui MBA em Recursos Humanos pela União Educacional de Cascavel - UNIVEL e graduação em Ciências Contábeis pela UNIOESTE (2010). Atualmente é gerente administrativa financeira da COOPERATIVA DE CRÉDITO DE CASCAVEL E REGIÃO - SICOOB e Consultora em Gestão Empresarial.

Fábio de Oliveira Paula Doutor em administração pelo IAG PUC-Rio. Professor auxiliar do IAG – PUC Rio

Fernando José Vieira Torres Professor da Universidade Federal da Paraíba, Mestre em Administração pela Universidade Federal de Pernambuco, membro do Grupo de Estudos em Finanças e Contabilidade (GEFIC - UFS), possui Especialização em Finanças Corporativas (2005/2006) e Graduação em Administração pela Universidade Católica de Pernambuco (2004). Autor de vários artigos acadêmicos, pesquisador premiado nacionalmente (IBGC - 2008).

Flávia Gregório Lindgren Membro do corpo discente do Programa de Pós-Graduação em Ciências Contábeis da Universidade do Estado do Rio de Janeiro 2015; Graduação em Ciências Contábeis pela Universidade Federal do Rio de Janeiro; Mestrado em Ciências Contábeis pela Universidade do Estado do Rio de Janeiro;

Guilherme Teixeira Portugal Professor da Universidade do Estado do Rio de Janeiro; Membro do corpo docente do Programa de Pós-Graduação em Ciências Contábeis da Universidade do Estado do Rio de Janeiro; Graduação em Administração de Empresas pela Universidade Pontifícia Universidade Católica do Rio de Janeiro, PUC-Rio; Mestrado em Ciências Contábeis pela Universidade Universidade Federal do Rio de Janeiro; Doutorado em Engenharia pela Universidade Universidade Federal do Rio de Janeiro;

Idalberto José das Neves Júnior Professor do Curso de Ciências Contábeis da Universidade Católica de Brasília (UCB); Graduações em Ciências Contábeis e Tecnologia em Processamento de Dados pela Associação Cultural e Educacional de Barretos (ACEB); Especialista em Aprendizagem Cooperativa e Tecnologia Educacional pela Universidade Católica de Brasília (UCB); Especialista em Didática e Metodologia pela Associação Cultural e Educacional de Barretos (ACEB); Especialista em Análise de Sistemas pela Associação Cultural e Educacional de Barretos (ACEB); Especialista em Administração Contábil e Financeira pela Associação Cultural e Educacional de Barretos (ACEB); Mestrado em Gestão do Conhecimento e Tecnologia da Informação pela Universidade Católica de Brasília (UCB); Doutorando em Educação pela Universidade Católica de Brasília (UCB); Membro dos Grupos de Pesquisas "Comunidade Escolar: Encontros e Diálogos Educativos (CEEDE)" e "A contribuição do pensamento ecossistêmico no exercício da docência na educação superior"; Coordenador do Curso de Ciências Contábeis da Universidade Católica de Brasília (UCB); Gerente de Divisão da Diretoria de Controladoria do Banco do Brasil; E-mail: jneves@ucb.br.

Ilka Gislayne de Melo Souza Doutoranda em Ciências Contábeis pela UNB. Mestre em Ciências Contábeis pela Universidade Federal de Pernambuco (2012). Pós graduada em PLanejamento Tributário (2011) pela mesma instituição.Possui graduação em CIÊNCIAS CONTÁBEIS pela Faculdade do Vale do Ipojuca (2009). E funcionária pública da Prefeitura Municipal de Belo Jardim. Atualmente é professora da Faculdade do Vale do Ipojuca (FAVIP DEVRY) e Faculdade de Ciências e Letras de Caruaru (FAFICA). Tem experiência na área de Administração, com ênfase em Ciências Contábeis

Jacqueline Veneroso Alves da Cunha Professora Adjunta da Universidade Federal de Minas Gerais – UFMG; Membro do corpo docente do Programa de Pós-Graduação em Controladoria e Contabilidade do Departamento de Ciências Contábeis da UFMG; Graduação em Ciências Contábeis pelo Centro Universitário Newton Paiva; Mestrado em Controladoria e Contabilidade pela Universidade de São Paulo – USP; Doutorado em Controladoria e Contabilidade pela Universidade de São Paulo – USP; Bolsista de Produtividade em Pesquisa do CNPq - Nível 2

Jailza Mendes Da Costa Possui graduação em Gestão Pública pela Universidade Federal da Paraíba(2014)

Jéssica Santos de Paula Graduação em Ciências Atuariais e em Estatística pela Universidade Federal de Minas Gerais; Mestranda em Administração – Linha Finanças pela Universidade Federal de Minas Gerais; santosdepaula.jessica@gmail.com

João Paulo Calembo Batista Menezes Professor do Departamento de Ciências Contábeis da Universidade Federal dos Vales do Jequitinhonha e Mucuri; Graduação em Ciências Contábeis e Administração pela PUC Minas; Especialista em Finanças – IBMEC (MG); Mestre em contabilidade, fiscalidade e finanças – ISEG (Ulisboa); Doutorando em Administração – Linha Finanças pela Universidade Federal de Minas Gerais; joao.calembo@ufvjm.edu.br

Jonathas Coelho Queiroz da Silva Graduação em 2007 pela Universidade Federal do Rio de Janeiro; Mestrado em 2015 pela Universidade Federal do Rio de Janeiro; Grupo de pesquisa: ECFT - Estudos em Contabilidade Financeira e Tributária. E-mail para contato: jonathasqueiroz@id.uff.br

Jorge Eduardo Scarpin Professor Adjunto da Universidade Federal do Paraná – UFPR; Membro do corpo docente do Programa de Pós-Graduação em Contabilidade da UFPR; Graduação em Ciências Contábeis pela Universidade de São Paulo – USP; Mestrado em Contabilidade e Controladoria pela Universidade Norte do Paraná – UNOPAR e Engenharia de Produção pela Universidade Federal de Santa Catarina – UFSC; Doutorado em Controladoria e Contabilidade pela Universidade de São Paulo – USP; Bolsista de Produtividade em Pesquisa do CNPq - Nível 2

José Roberto de Souza Francisco Professor Efetivo da Universidade Federal de Minas Gerais – UFMG; Membro do corpo docente do Programa de Pós-Graduação em Controladoria e Contabilidade do Departamento de Ciências Contábeis da UFMG; Graduação em Ciências Contábeis pelo Centro Universitário Newton Paiva; Mestrado Profissional em Administração pela Faculdade de Estudos Administrativos de Minas Gerais – FEAD; Doutorado em Administração pela Universidade Federal de Minas Gerais – UFMG

Joséte Florencio Dos Santos Atualmente está na Vice-coordenação do PROPAD/UFPE e Coordenação do Mestrado Profissional em Administração. É membro do Comitê Científico de Finanças do ANPAD. Membro do Comitê Interno do PIBIC/UFPE/CNPq desde 2012. Possui graduação em Engenharia Eletrica (1983) e em Administração (1995) pela Universidade Federal de Pernambuco; Mestre em Administração pela Universidade Federal de Pernambuco (1998) e Doutor em Administração pela COPPEAD/ UFRJ (2005). Atualmente é professor associado da Universidade Federal de Pernambuco. Tem experiência na área de Administração, com ênfase em Administração Financeira, atuando principalmente nos seguintes temas: governança corporativa, estrutura de capital, desempenho, práticas de governança corporativa e monte carlo.

Josimar Pires da Silva Professor da Universidade Federal da Grande Dourados - UFGD; Graduado em Ciências Contábeis pela Faculdade São Francisco de Assis FASFA; Mestrado em Ciências Contábeis pela Universidade de Brasília – UnB; Doutorando em Ciências Contábeis pela Universidade de Brasília - UnB ; Grupos de Pesquisa: Normalização Contábil e Qualidade da Informação das Empresas Brasileiras

Kliver Lamarthine Alves Confessor É doutorando e mestre em Administração pelo Programa de Pós de Graduação em Administração da UFPE - PROPAD, com ênfase na linha de Finanças. Possui especialização de Gerenciamento de Projetos. Formado em Administração pela Universidade Federal da Paraíba (UFPB). Durante o ano de 2010 foi aluno especial no Programa de Pós Graduação de Engenharia de Produção na Universidade Federal da Paraíba - PPGEP/UFPB onde iniciou e atuou os estudos em custos. Atuou como professor da Faculdade Mauricio de Nassau em Campina Grande e Orientador de Aprendizagem no Serviço Nacional de Aprendizagem

Comercial em Campina Grande (SENAC/PB). Foi Gerente Comercial na SOLARIS Concursos e Gerente Administrativo na TELNET TELECOM & TI. Foi professor substituto na Universidade Estadual da Paraíba e atualmente lenciona disciplinas e orienta trabalhos de conclusão de curso nós níveis de graduação e pós-graduação. Tem interesse nas áreas de Finanças de Curto Prazo, Avaliação de Empresas, Investimentos, Gestão de Custos, Gestão da Produção e Gestão de Projetos.

Larissa Brutes Graduada em Ciências Contábeis - Universidade Regional Integrada do Alto Uruguai e das Missões- URI. Pós Graduada em Direito Tributário – Faculdade Unyleya. e-mail: laribrutes@ gmail.com

Lucas Pereira Silveira Graduação em Ciências Contábeis pelas Faculdades Integradas de Caratinga; E-mail para contato: lucas.ctga.silveira@gmail.com

Luiz Sebastião dos Santos Júnior Professor da Universidade Federal de Pernambuco/Campus do Agreste; Graduação em Administração pela Universidade Federal de Pernambuco; Mestrado em Administração pela Universidade Federal de Pernambuco (PROPAD/UFPE); Doutorando em Administração pela Universidade Federal de Pernambuco (PROPAD/UFPE); E-mail para contato: luizssjr@hotmail.com.

Marcela Rebecca Pereira Professora da Faculdade Maurício de Nassau / Cabo; Graduação em Administração pela Universidade Federal de Pernambuco/Campus do Agreste; Mestrado em Administração pela Universidade Federal de Pernambuco (PROPAD/UFPE); Doutoranda em Administração pela Universidade Federal de Pernambuco (PROPAD/UFPE); E-mail para contato: marcelarebecca@hotmail.com.

Márcia Maria Silva de Lima Professora da Universidade Federal de Alagoas (UFAL); Graduação em Ciências Contábeis pela Universidade Federal do Rio Grande do Norte (UFRN); Pós-Graduação /em Contabilidade Gerencial pela Universidade Federal do Rio Grande do Norte (UFRN); Pós-Graduação em Direito Tributário pela Faculdade de Alagoas (FAL); Mestrado em Ciências Contábeis pela Universidade de Brasília (UnB); E-mail para contato: marciamslima@hotmail.com.

Mariana Camilla Coelho Silva Castro Graduação em Ciências Contábeis pela Universidade Federal de Viçosa – UFV; Mestrado em Ciências Ciências Contábeis pela Universidade Federal de Minas Gerais – UFMG

Mariana Pereira Bonfim Professora do Departamento de Ciências Contábeis da Universidade Federal Fluminense – Pólo de Volta Redonda; Graduada em Ciências Contábeis pela Universidade Federal Fluminense – UFF; Mestrado em Ciências Contábeis pela Universidade do Estado do Rio de Janeiro – UERJ; Doutoranda em Ciências Contábeis pela Universidade de Brasília – UnB; Grupos de Pesquisa: Arconte - Análise de risco e controladoria estratégica Núcleo de Estudos e Pesquisas em Ciências Contábeis - Controladoria e Contabilidade Gerencial; Gecontec – Grupo de Estudos e Educação Contábil; E-mail para contato: marianabonfim@id.uff.br

Mivaldo Cavalcante Gomes de Almeida Neto Graduando em Ciências Contábeis pela Universidade Federal de Alagoas (UFAL);

Naiara Leite dos Santos Sant' Ana Professora da Universidade Federal de Juiz de Fora; Graduação

em Ciências Contábeis pela Universidade Federal de São João Del Rei; Mestrado em Administração – Linha Controladoria e Finanças pela Universidade Federal de Lavras; Doutoranda em Administração – Linha Finanças pela Universidade Federal de Minas Gerais; Integrante dos grupos de pesquisa: Núcleo de Estudos Gerenciais e Contábeis (NEGEC/UFMG) e, Núcleo de Ensino, Pesquisa e Consultoria em Finanças e Contabilidade (NUFI/UFMG); naiara.leite@ufjf.edu.br

Neusa Maria da Costa Gonçalves Salla Professora da Universidade Regional Integrada do Alto Uruguai e das Missões- URI; Doutora em Ciências Contábeis e Administração. e-mail: neusalla@ santoangelo.uri.br

Paula Porto de Pontes Valentim Doutoranda em Administração de Empresas pelo IAG PUC-Rio. Mestre pelo COPPEAD – UFRJ

Rafael Martins Noriller Professor da Universidade Federal da Grande Dourados – UFGD; Graduado em Ciências Contábeis pela Universidade Federal da Grande Dourados – UFGD; Mestrado em Administração pela Universidade Federal do Mato Grosso do Sul – UFMS; Doutorado em Ciências Contábeis pela Universidade de Brasília – UnB; Grupos de Pesquisa: Retorno Acionário e Variáveis Macroeconômicas

Renata Céli Moreira da Silva Paula Professora da Universidade Federal Fluminense – UFF. Graduação em Administração pela IBMEC-Rio. Mestrado em Administração pela Pontifícia Universidade Católica do Rio de Janeiro – IAG/PUC-Rio. Doutorado em Administração pela Pontifícia Universidade Católica do Rio de Janeiro – IAG/PUC-Rio

Roberto Miranda Pimentel Fully Professor da Rede de Ensino Doctum; Membro do corpo docente do Programa de Pós-Graduação em Ciências Contábeis da Rede de Ensino Doctum; Graduação em Ciências Contábeis pelas Faculdades Integradas de Caratinga; Mestrado em Ciências Contábeis pela Fucape; E-mail para contato: rfully@gmail.com

Rodrigo Dilen Louzada Graduação em Ciências Contábeis pela Universidade Federal do Espírito Santo; Mestrado em Ciências Contábeis pela Universidade Federal do Espírito Santo; E-mail para contato: rodrigo.dlouzada@gmail.com

Rosane Maria Seibert Professora da Universidade Regional Integrada do Alto Uruguai e das Missões- URI; Doutoranda do Programa de Pós Graduação em Ciências Contábeis na UNISINOS; e-mail: rseibert@santoangelo.uri.br

Sabrina Amélia de Lima e Silva Graduação em Ciências Atuariais pela Universidade Federal de Minas Gerais; Mestrado em Administração - Linha Finanças pela Universidade Federal de Minas Gerais; Doutoranda em Administração - Linha Finanças pela Universidade Federal de Minas Gerais; silva.saamelia@gmail.com

Silvana Anita Walter Professora Curso de Administração e do Mestrado Profissional em Administração e Mestrado Acadêmico em Contabilidade da Universidade Estadual do Oeste do Paraná (UNIOESTE). Foi professora dos Programas de Pós-Graduação em Administração (PPGAD) - Curso de Mestrado em Administração - e Programa de Pós-Graduação em Ciências Contábeis e Administração (PPGCC) - Curso de Doutorado em Ciências Contábeis e Administração da Universidade Regional de Blumenau

(FURB), Blumenau (SC) no período de 2010 a 2013. Doutora em Administração pela PUCPR ? Curitiba. Mestra em Administração: Gestão Moderna de Negócios, pela FURB ? Blumenau (SC). Especialista e Graduada em Administração pela Universidade Estadual do Oeste do Paraná (UNIOESTE). Atua na linha de pesquisa de Estratégia e Sustentabilidade (UNIOESTE). Professora e Coordenadora no Curso de Administração na Universidade Estadual do Oeste do Paraná (UNIOESTE). Leciona disciplinas de Métodos e Técnicas de Pesquisa, Metodologia da Pesquisa Qualitativa e Estratégias Organizacionais. Estuda preferencialmente o Ensino e a Pesquisa em Administração e Contabilidade (teorias, metologias e pesquisa), além de Strategy as Practice aliada a Teoria Institucional. Desenvolve pesquisas utilizando tanto métodos quantitativos (regressão equações estruturais e outras técnicas multivariadas) e de análise de redes sociais, como qualitativos com apoio de software (ATLAS ti). Na área de Ensino e Pesquisa . Foi Líder do Tema de Formação do Professor e do Pesquisador (Período de 2011/2012) e Líder do Tema 2 - Estratégias e Métodos de Pesquisa Quantitativos e Qualitativos (Período de 2013 a 2017) da Associação Nacional dos Programas de Pós-Graduação em Administração (ANPAD) , tendo recebido prêmios na Área de Educação e Pesquisa. Avaliadora de eventos e periódicos científicos. Autora de diversos artigos publicados em periódicos, capítulos de livros e trabalhos apresentados em eventos. Foi Bolsista Produtividade CNPq Nível 2 no período de 2013/2015 e coordenadora de projeto de pesquisa financiado pelo CNPq. E-mail: silvanaanita.walter@gmail.com

Thiago Mello Affonso de Andrade Graduado em Administração pela Pontifícia Universidade Católica do Rio de Janeiro – IAG/PUC-Rio.

Veronica Silva Ricardo Professor da Faculdade do Futuro; Graduação em Ciências Contábeis pela Universidade Federal de Viçosa; Mestrado em Ciências Contábeis pela Universidade Federal do Espírito Santo; Grupo de pesquisa: Relação entre vantagem competitiva e métricas das demonstrações contábeis; E-mail para contato: veronica.ricardo@hotmail.com.

Vinícius Mothé Maia Doutor em administração pelo IAG PUC-Rio; Professor da FACC-UFRJ

Wagner Ferreira da Silva Graduação em Ciências Contábeis pela Universidade Paulista (UNIP); Especialista em Perícia Judicial e Práticas Atuariais pelo ITCP Cursos & Pós-Graduação; Graduando em Direito pela Fundação Educacional de Oliveira; E-mail: contato@wagnerfsilva.com.br.

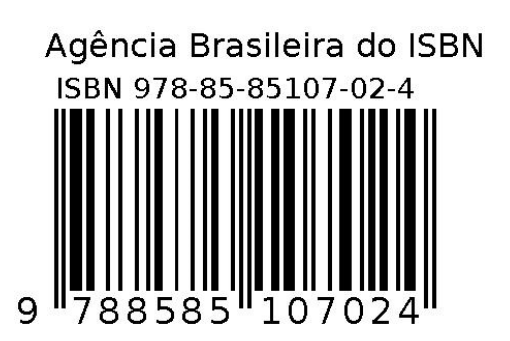